# Яндекс

# Метрика**.** Анализ эффективности сайта Сергей Герштейн

Конференция уральских веб**-**разработчиков **UWDC2010** Челябинск**, 27-28** февраля **2010**

#### Для чего совершается переходнаа сайт?

Для покупки товаров или услуг

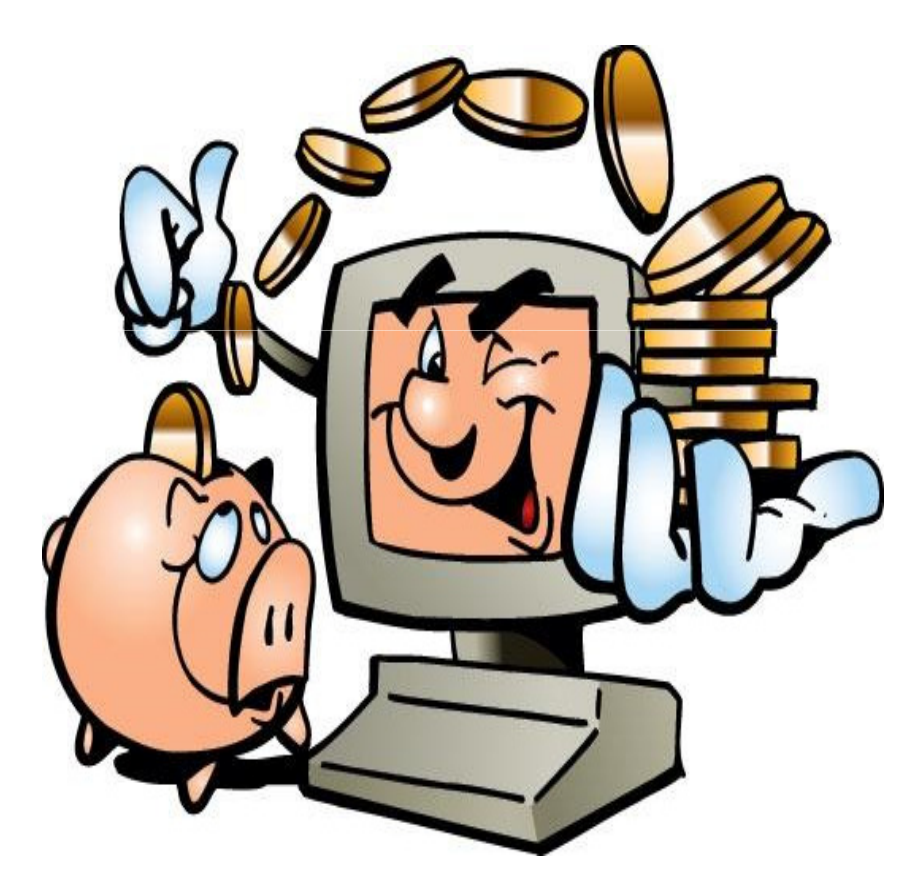

Для получения информации

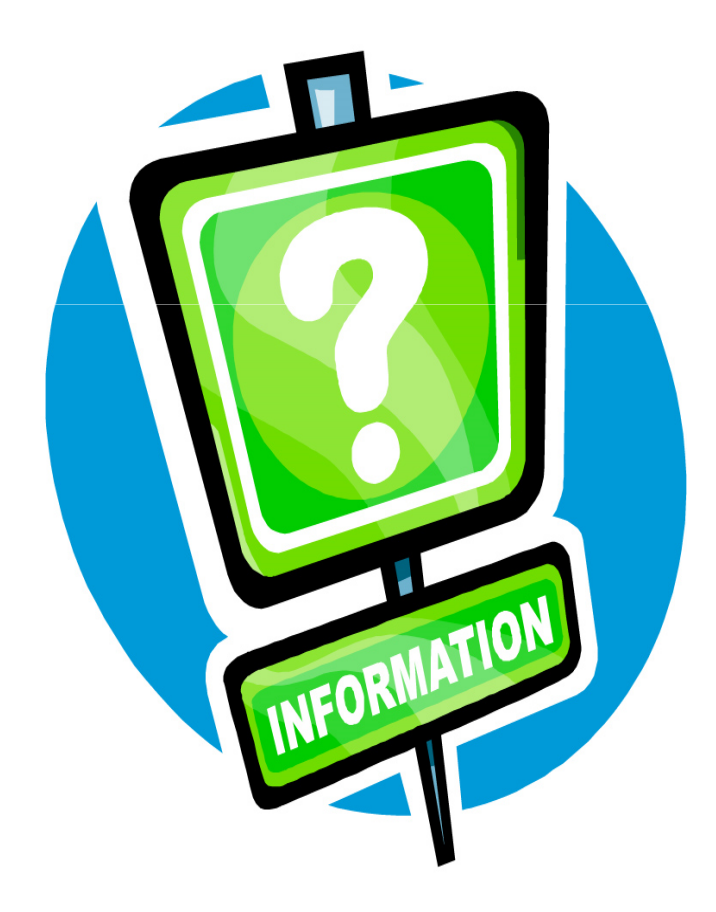

# Как достичь своей цели?

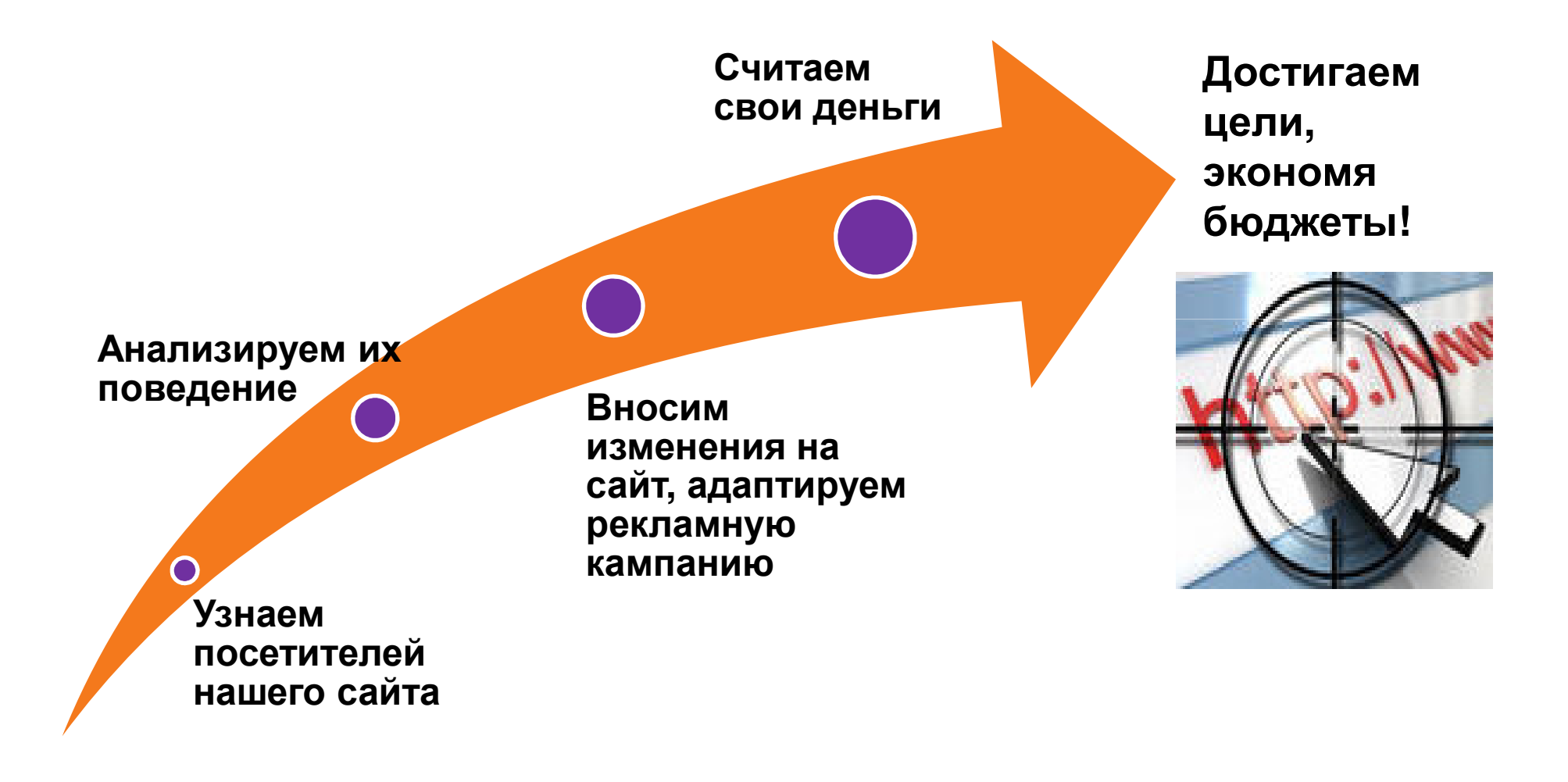

### Определитесь с целью рекламной

#### кампании

Интернетмагазин:

-Переход на страничкузаказа -нажатие на кнопку«положить в корзину»

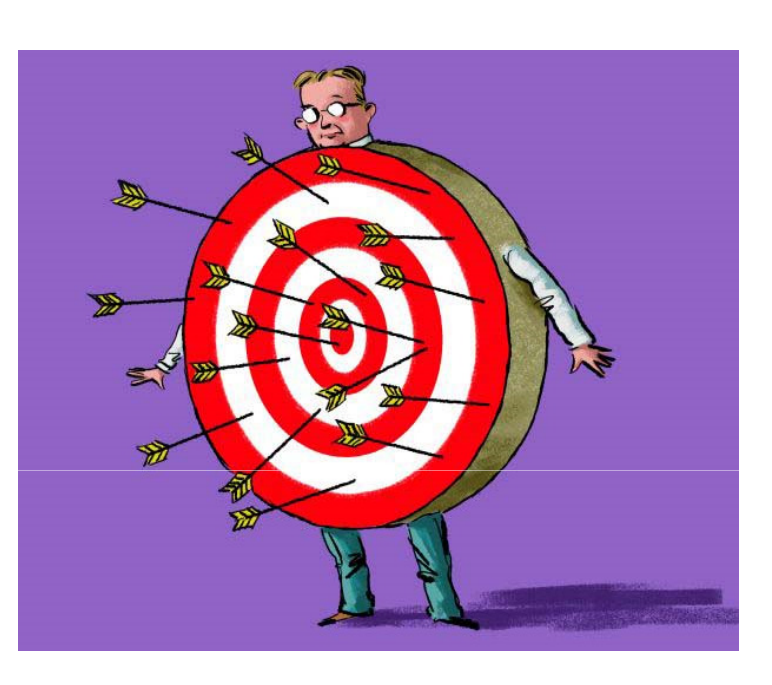

Оффлайновыймагазин:

-Посмотрели схему проездак офису -Скачали прайс -Нажатие на кнопку«Извещать о новыхпредложениях»

Новостной портал:

-Посмотрел не меньше 3- х страницсайта-Подписался на новостные рассылки

### Анализ посетителей вашего сайта

Кто они, посетители вашего сайта?

Как они вас нашли?

Что они делают на вашем сайте?

Насколько им интересен ваш сайт?

Достигают ли они ваших целей?

### Яндекс.Метрика

Это бесплатный невидимый счетчик для:

- актуальной оценки посещаемости сайта,
- анализа поведения пользователей,
- оценки качества привлеченной на сайт аудитории
- $\checkmark$  измерения конверсии контекстных рекламных кампаний:
	- позволяет оценить стоимость целевого посетителя,
	- позволяет оценить количество покупок через сайт
- бесплатного мониторинга и sms-уведомлений о доступности сайта,

### Яндекс.Метрика

#### Как она работает?

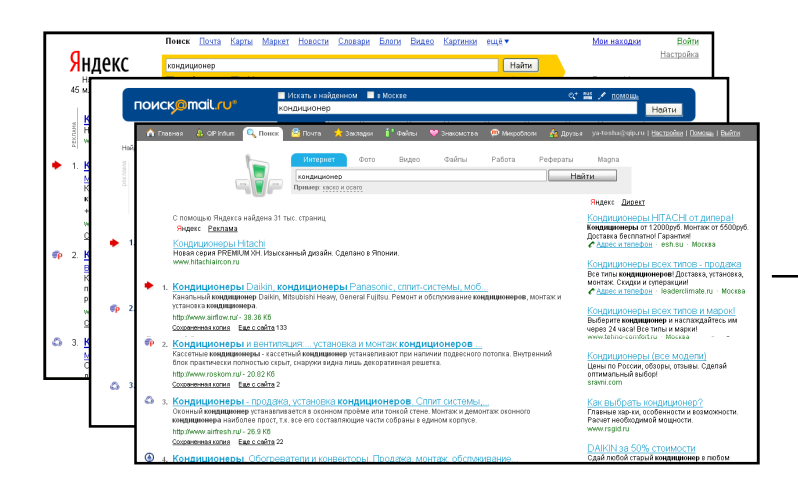

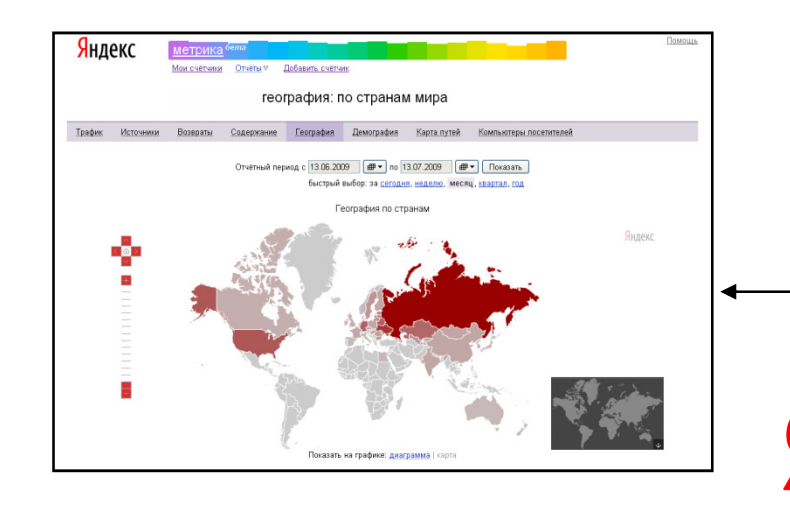

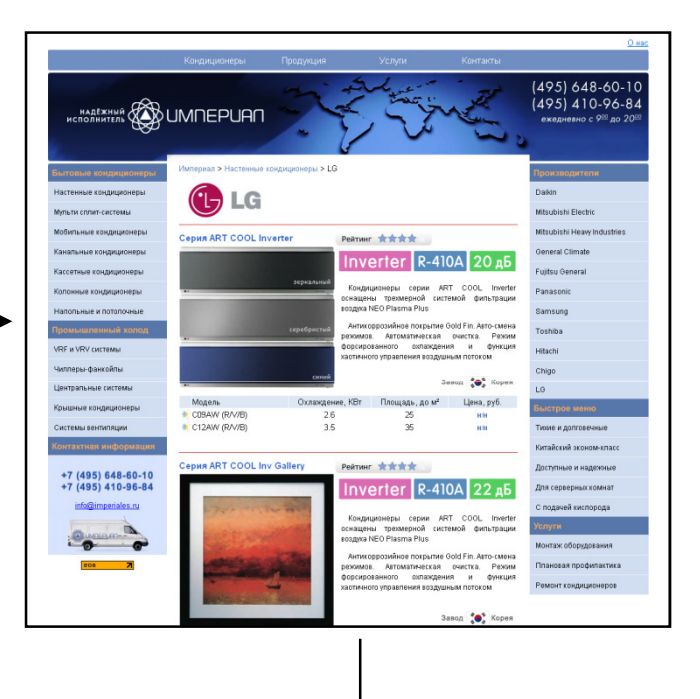

<!-- Yandex.Metrika -->

 <script src="//mc.yandex.ru/resource/watch.js" type="text/javascript"></script><script type="text/javascript">

 try { var yaCounter17581 = new Ya.Metrika(17581, null, 1); } catch(e){}</script>

<noscript><div style="position: absolute;">

 <img src="//mc.yandex.ru/watch/17581?cnt-class=1" alt="" /></div></noscript><!-- Yandex.Metrika -->

## Трафик: посещаемость <sup>и</sup> вовлечение

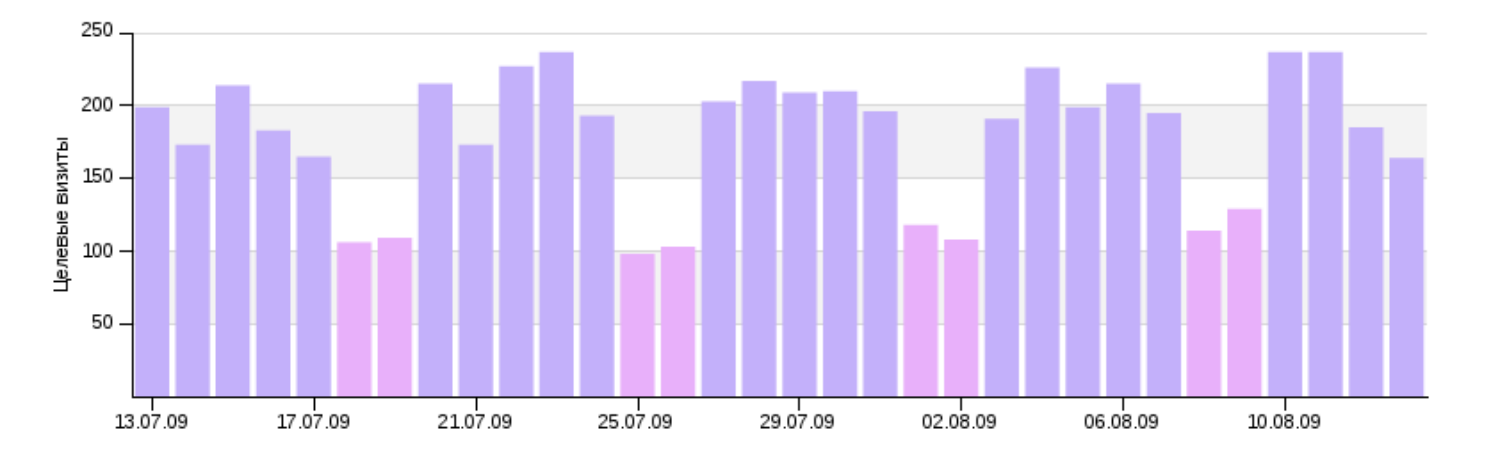

Показать на графике: целевые визиты | конверсия | достижения цели | глубина просмотра | время на сайте

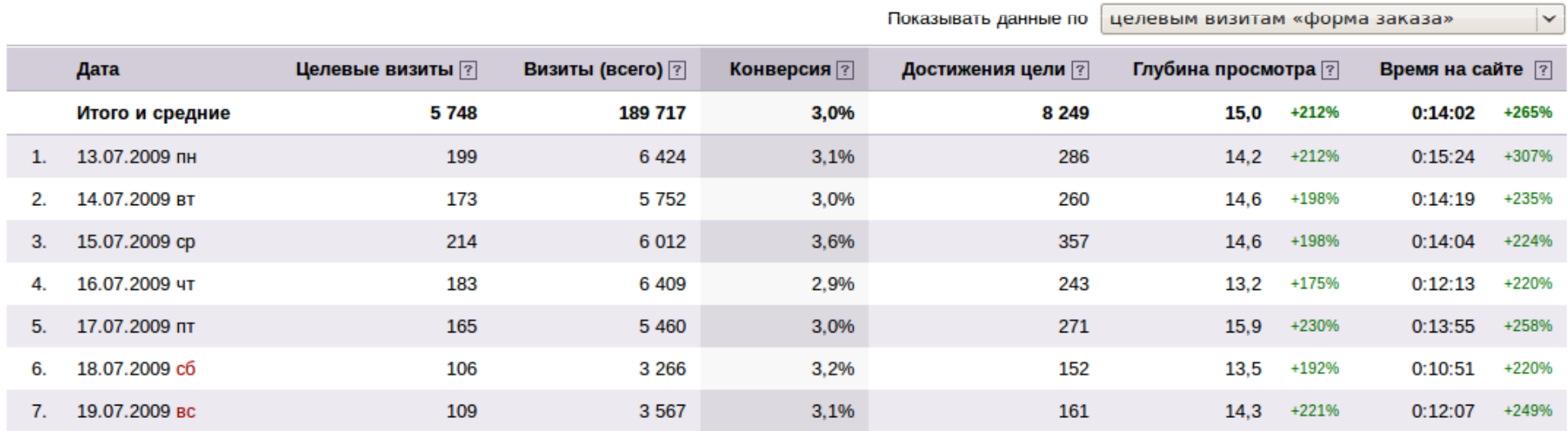

# Трафик: посещаемость <sup>и</sup> вовлечение

#### Распределение визитов по глубине просмотра

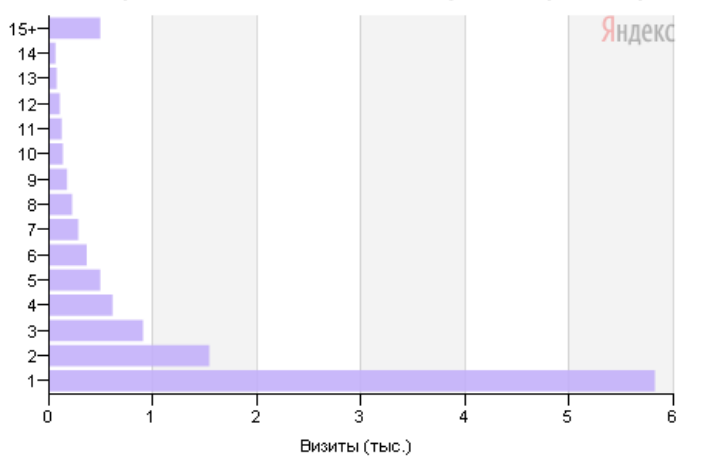

#### Распределение визитов по глубине просмотра

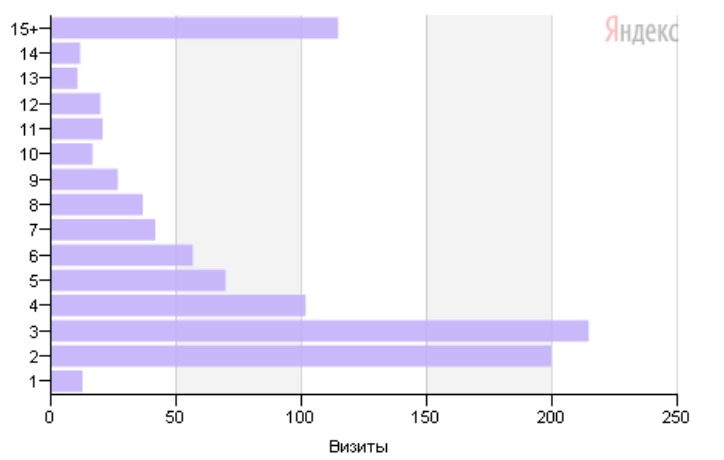

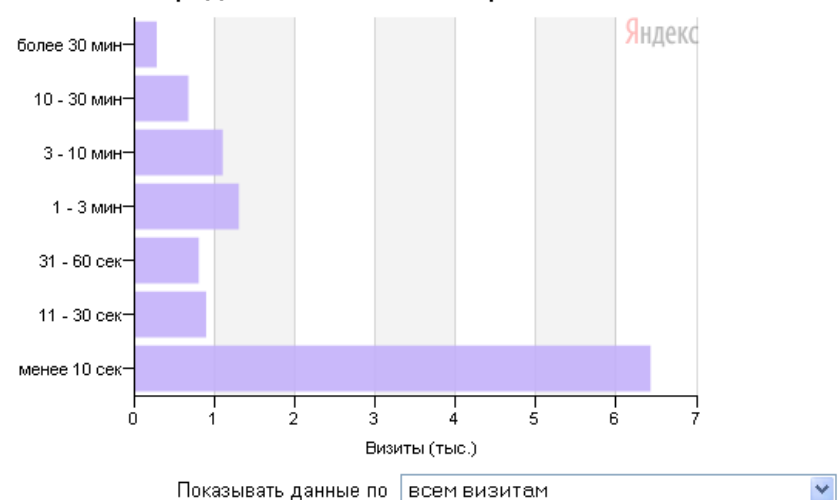

#### Распределение визитов по времени на сайте

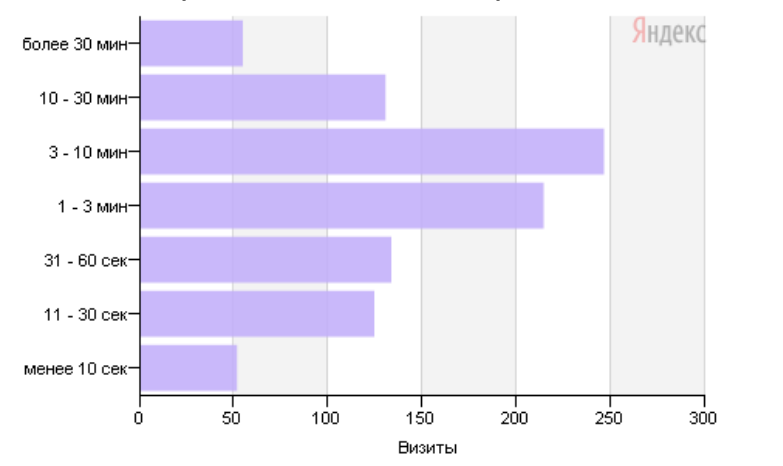

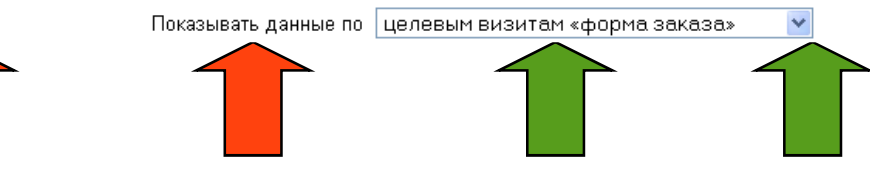

# Источники трафика: поисковые фразы

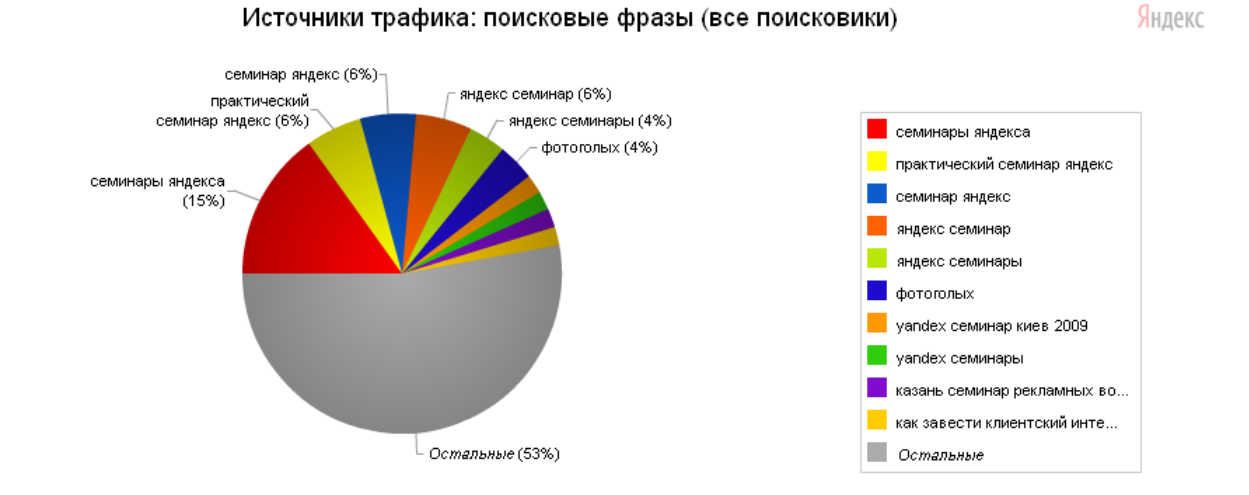

 $\equiv$ 

the control of the con-

 $\overline{a}$ 

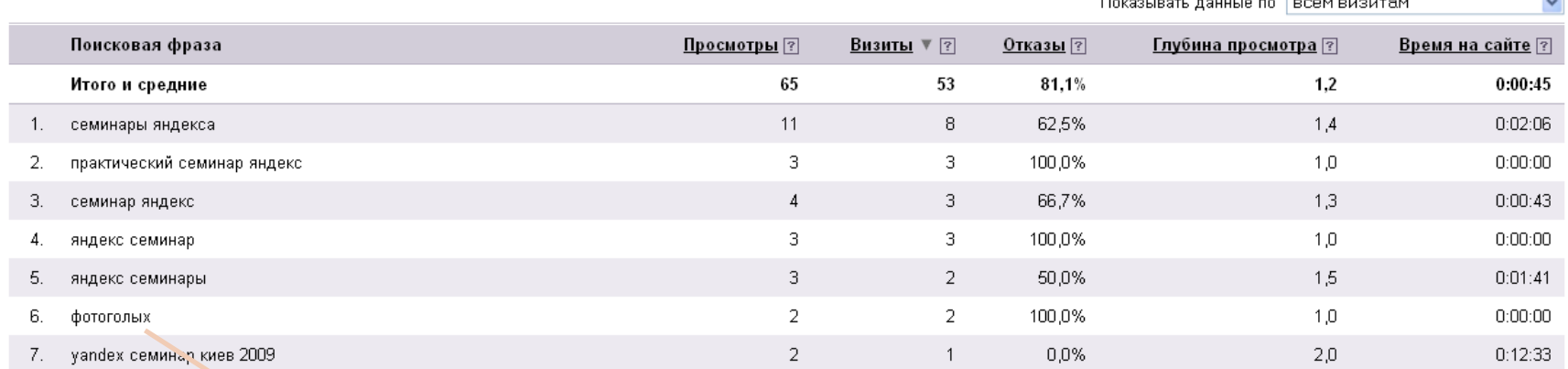

Отчет может показать много интересного ;)

# Лояльность пользователей: возвраты

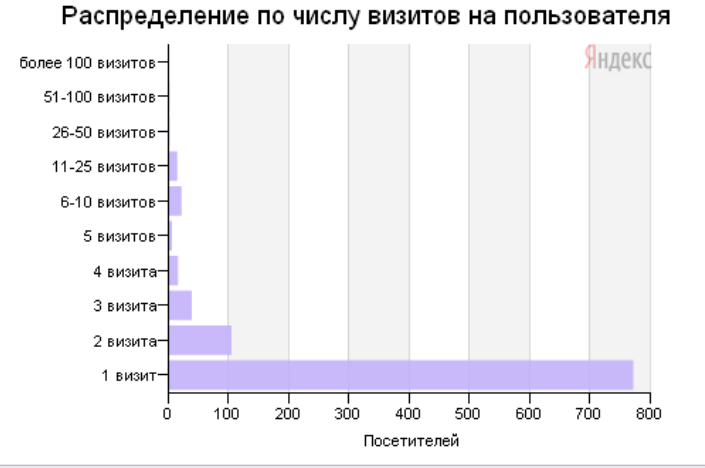

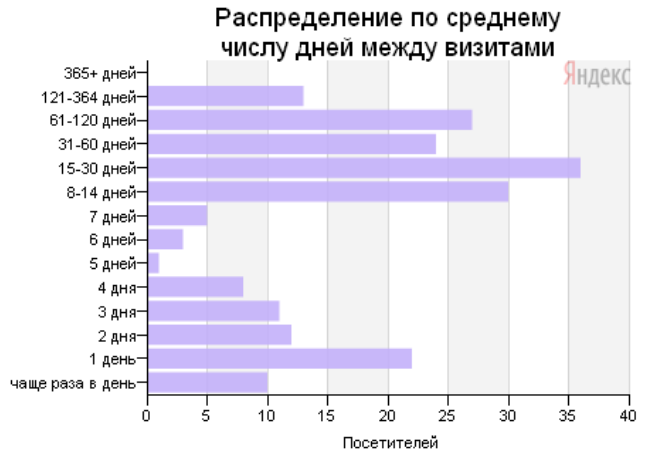

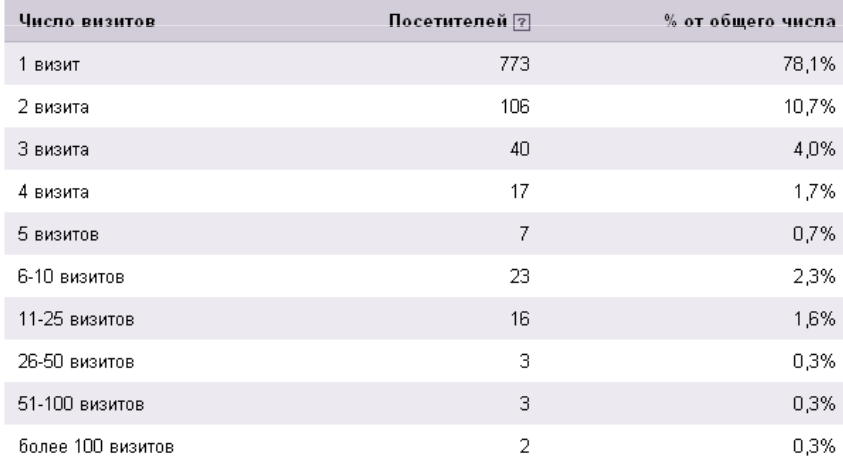

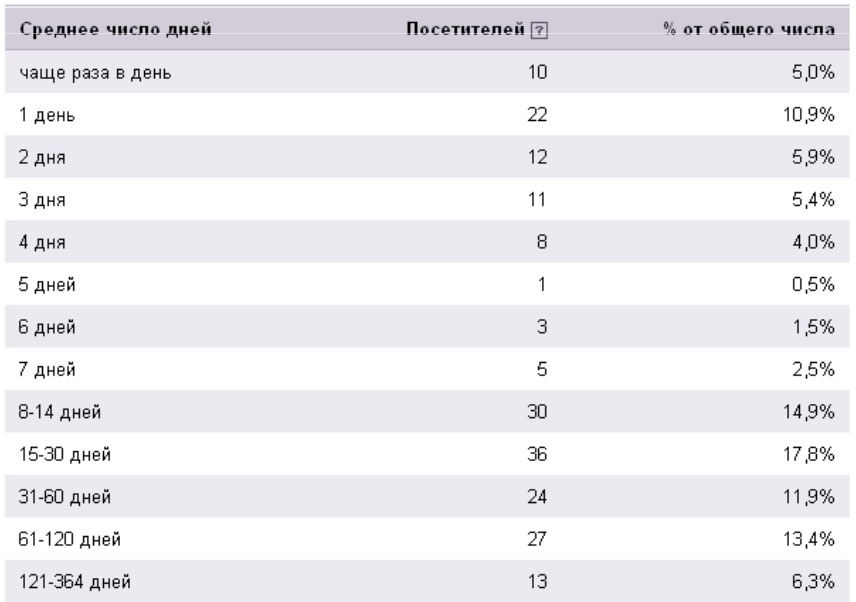

### География по странам: на карте

#### География по странам (по целевым визитам)

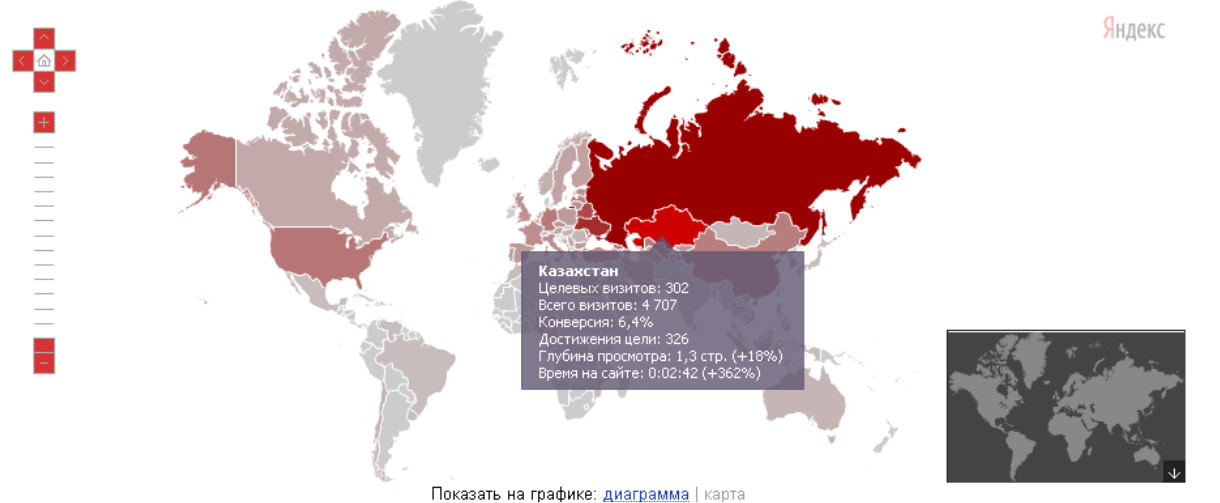

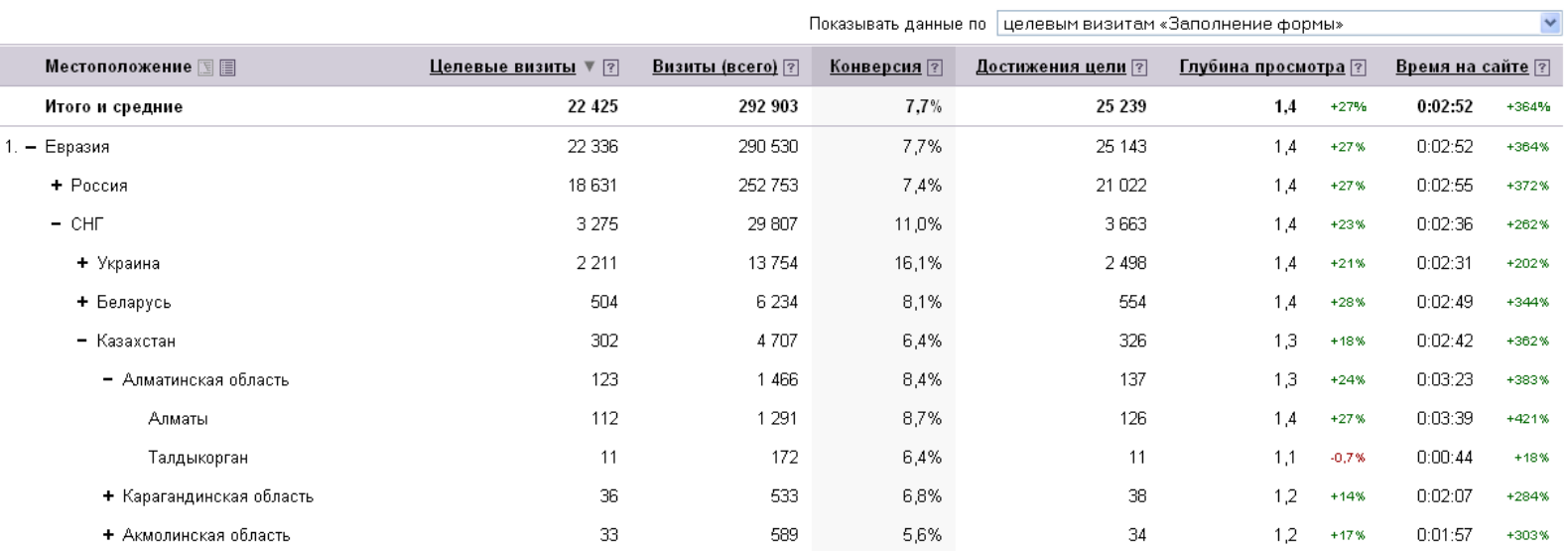

 $\sim$ 

# Демография: пол и возраст

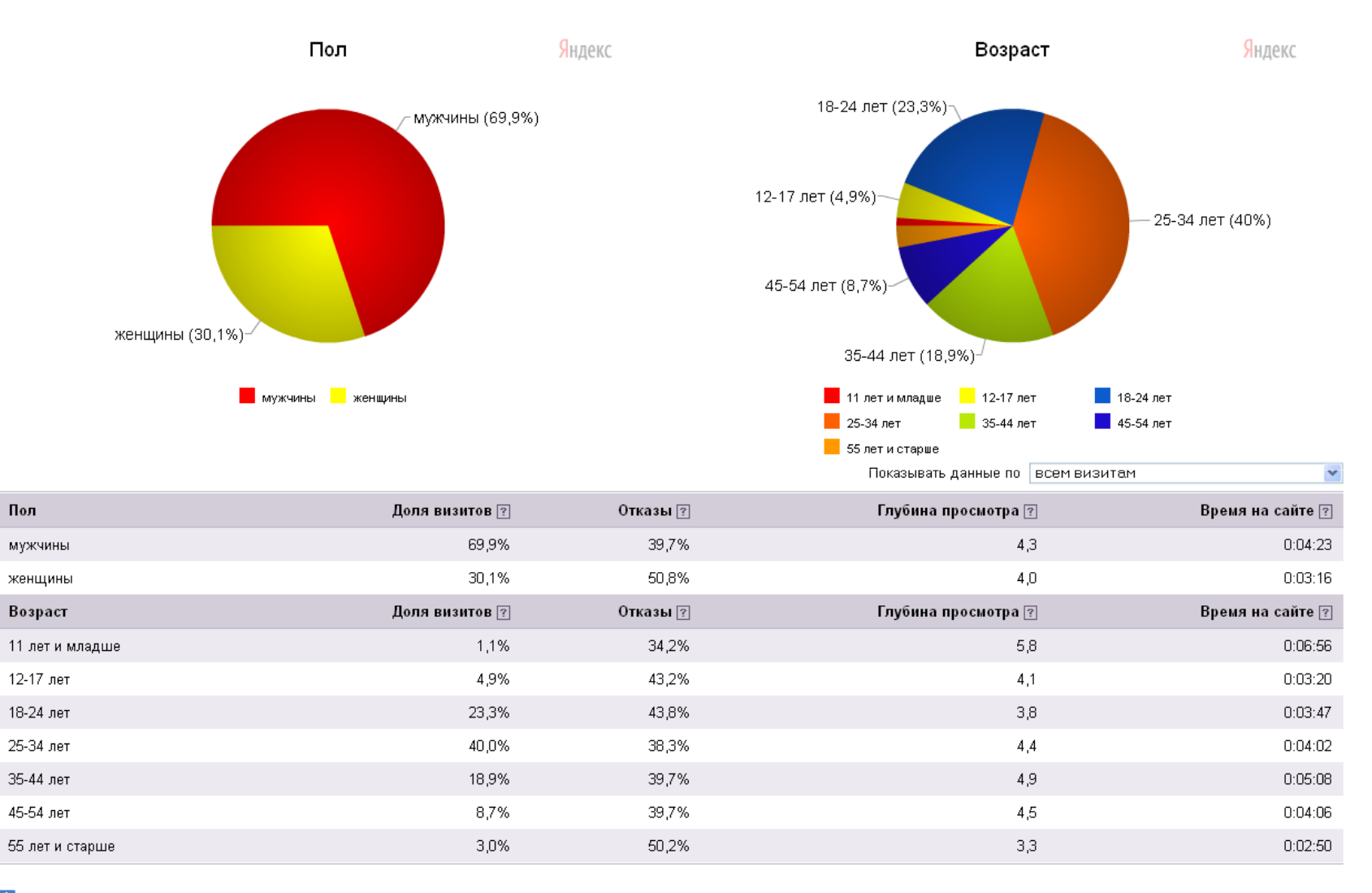

<mark>1</mark> Отчет представлен только по той части трафика (63,8% визитов за отчетный период), для которой существуют данные по демографии.

# Демография: пол и возраст

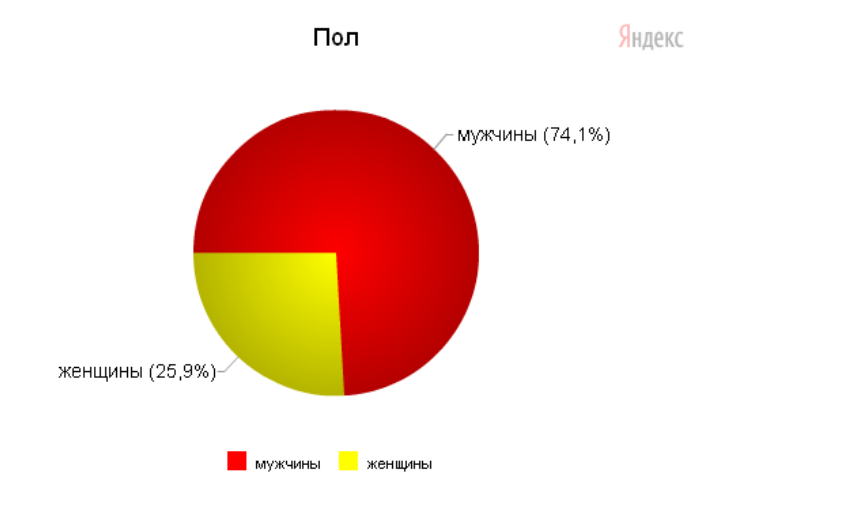

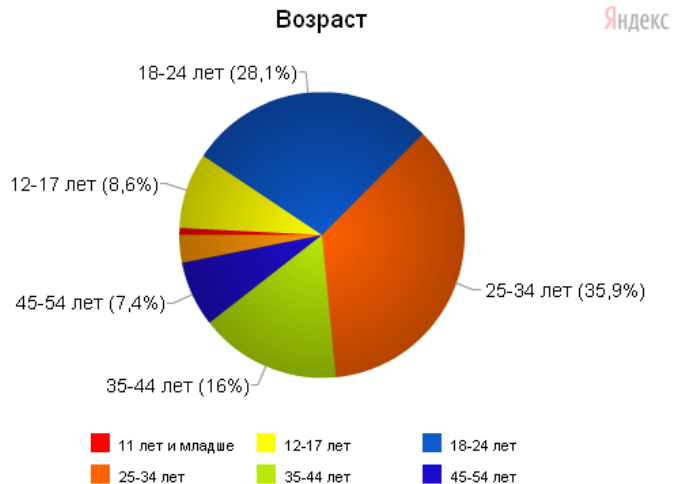

**6** 55 лет и старше

Показывать данные по **делевым визитам «Форма заказа»**  $\checkmark$ 

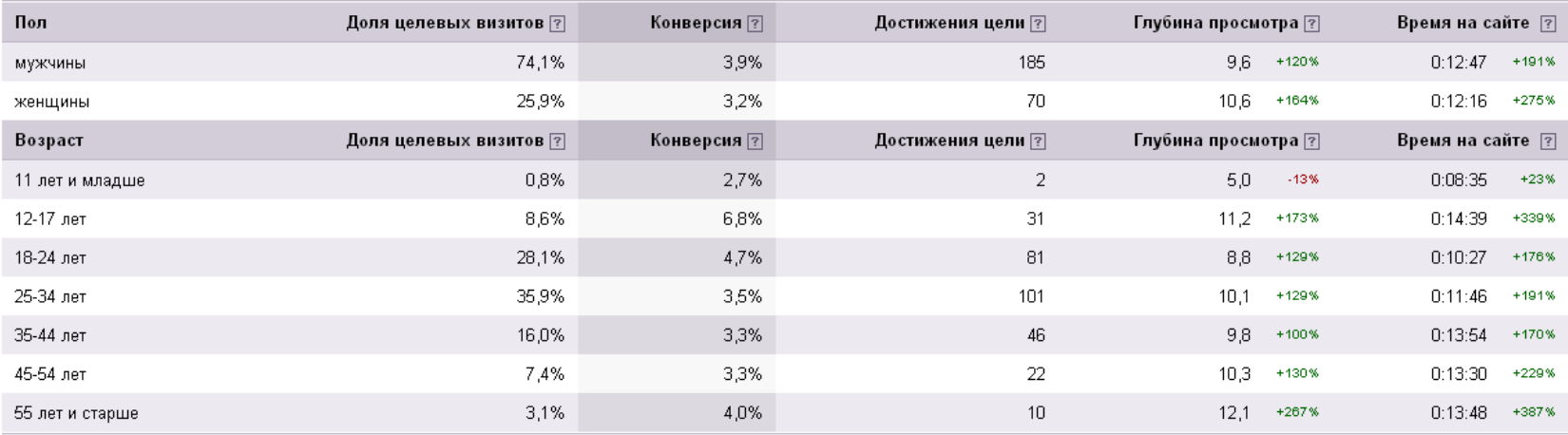

1 Отчет представлен только по той части трафика (77,2% визитов за отчетный период), для которой существуют данные по демографии в рамках целевых визитов.

# Демография: пол и возраст

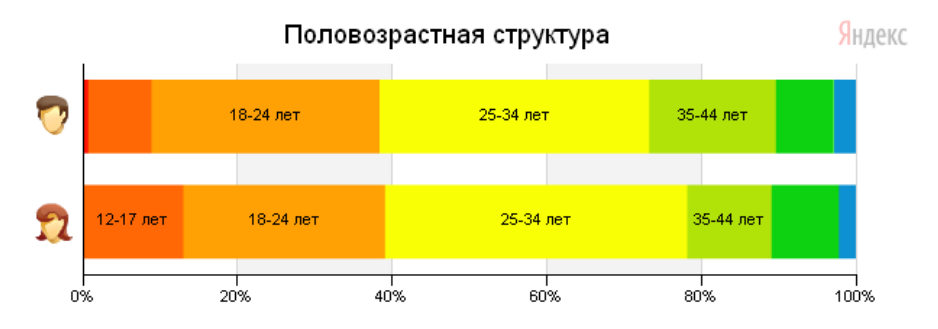

Показывать данные по Целевым визитам «Форма заказа»  $\checkmark$ 

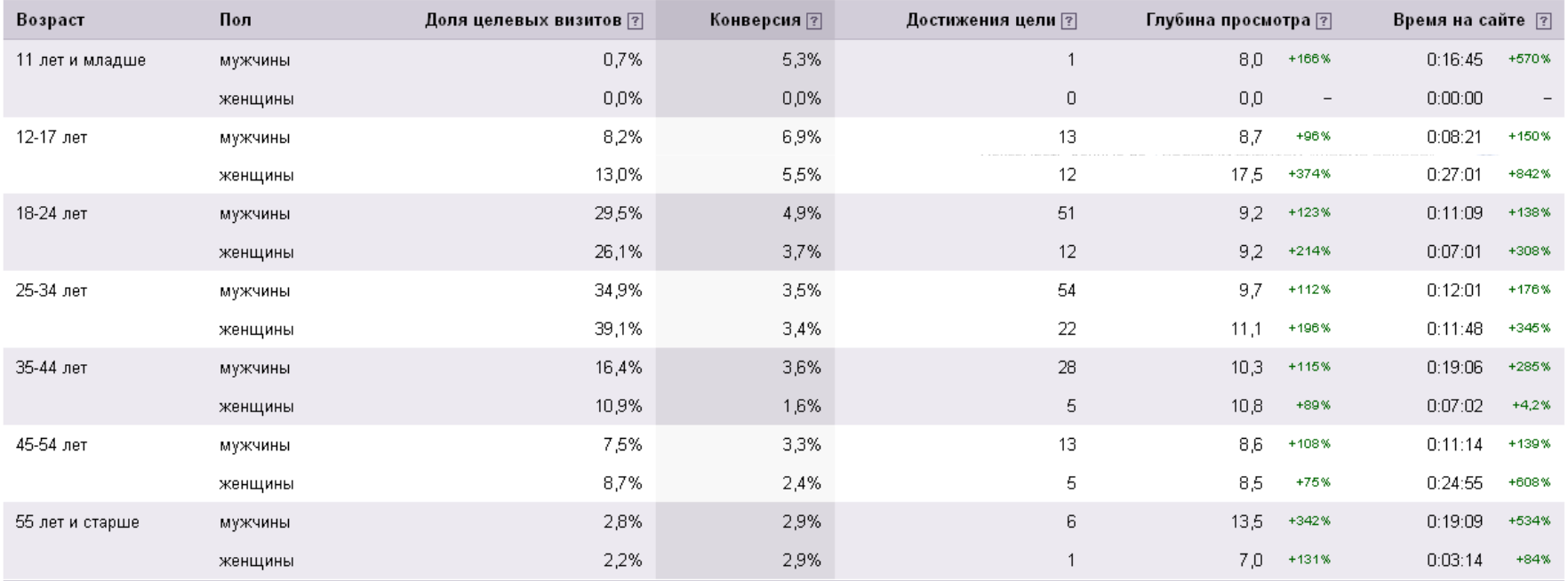

<mark>іі</mark> Отчет представлен только по той части трафика (77,2% визитов за отчетный период), для которой существуют данные по демографии в рамках целевых визитов.

# Карта путей пользователей по сайту

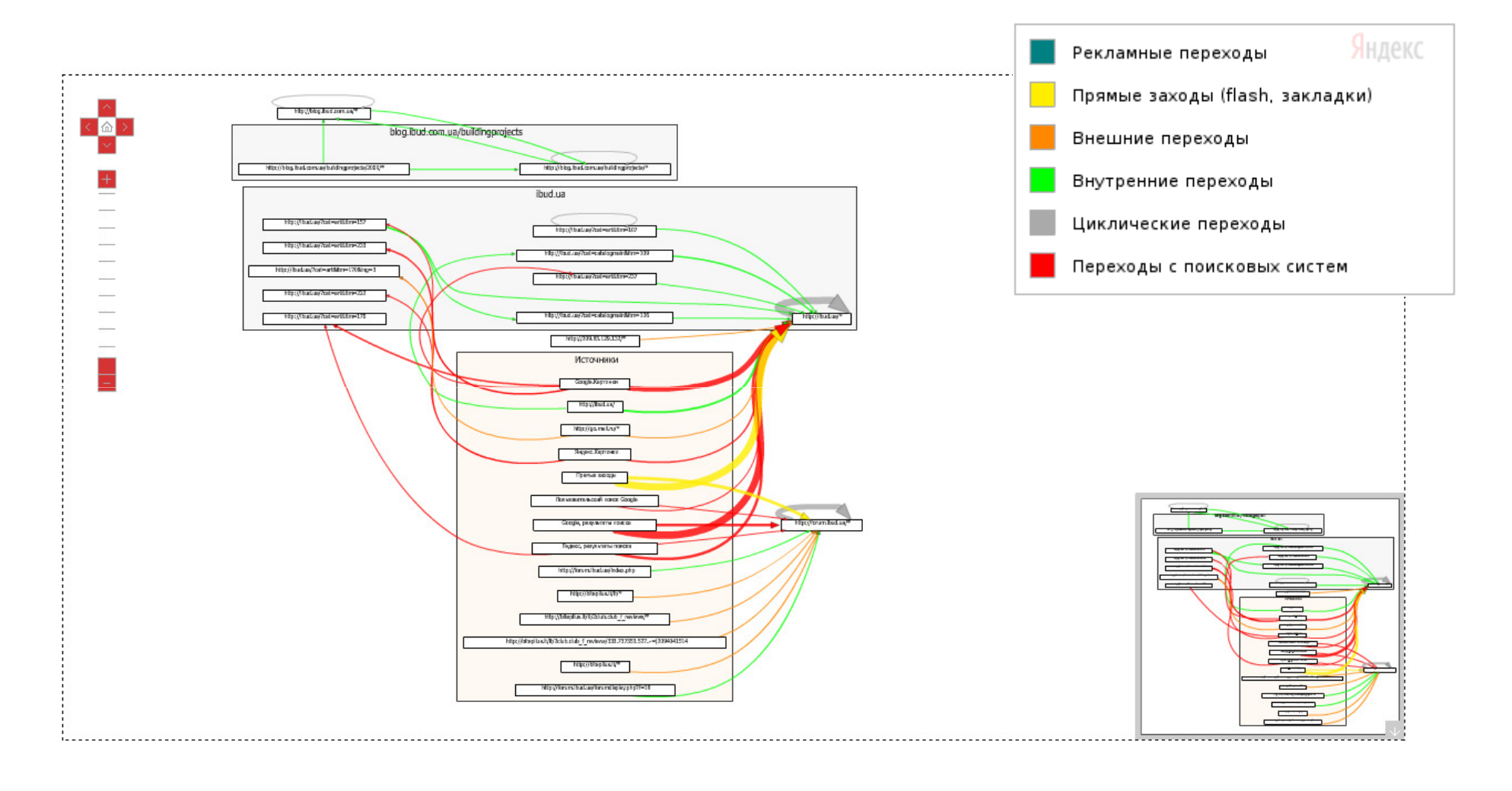

# Что волнует любого руководителя?

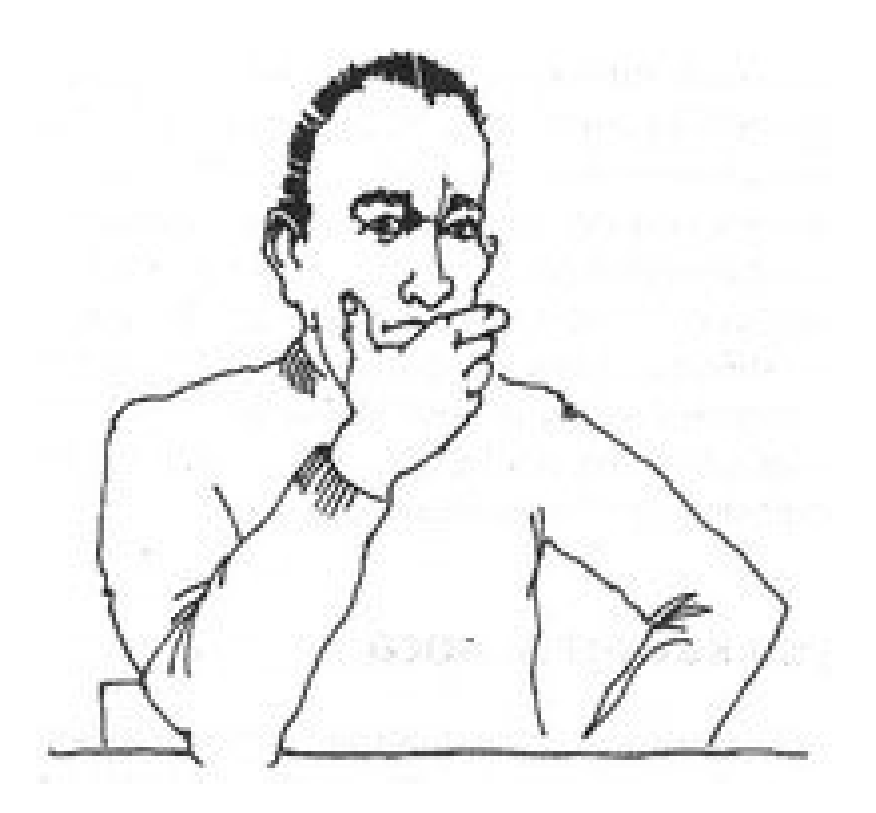

≻ Как увеличить<br>------------? продажи**?**

≻ Понравилось ли наше<br>-разпожение клиентон? предложение клиентам**?**

 <sup>И</sup> все**-**таки**,** реклама  это затраты или<br>отпоженная при отложенная прибыль**?**

≻ А затраты на сайт<br>окупаютоя? окупаются**?**

Яндекс.Метрика – возможность не только узнать посетителей своего сайта, но <sup>и</sup> оценить эффективность рекламной кампании

### Оценка эффективности рекламы с<br>--------------<sup>-----</sup>--------помощью Метрики

Источники трафика: рекламные системы (по целевым визитам)

Яндекс

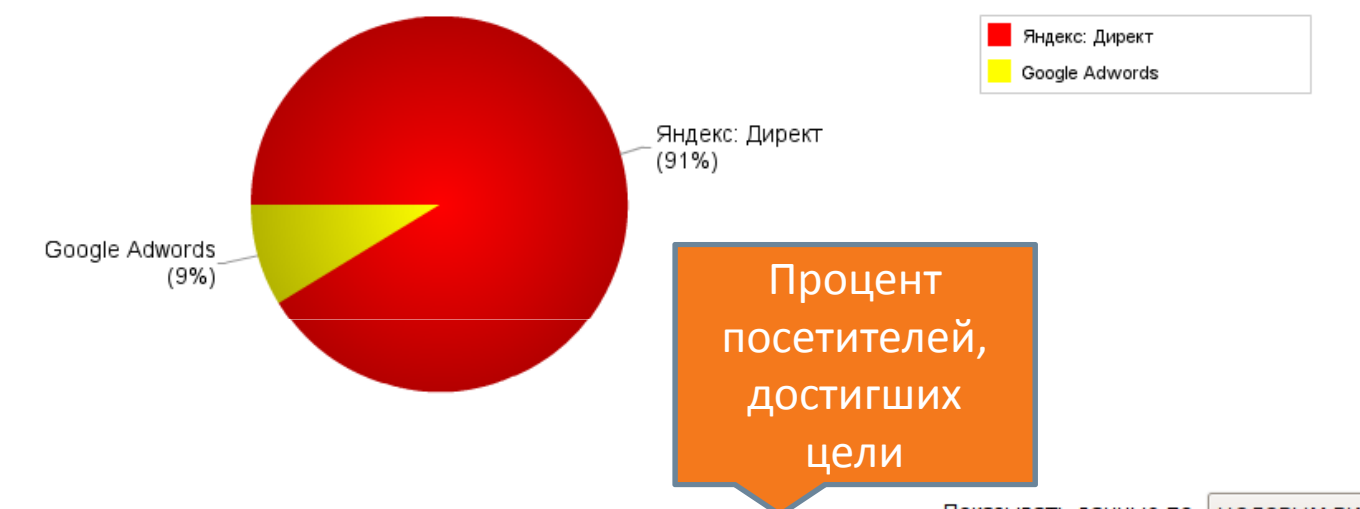

Показывать данные по целевым визитам «Заказ»

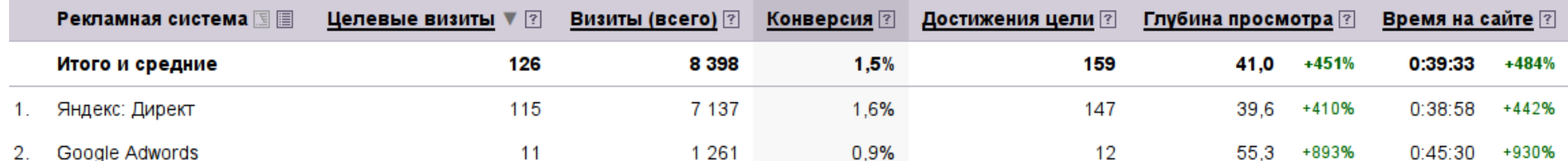

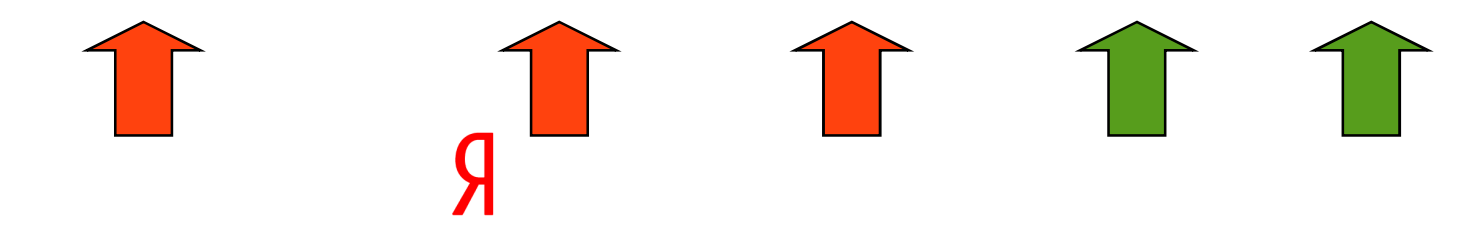

# Директ: Оценка эффективностирекламы с помощью Метрики<br>Статистика по дням Общея статистика Фразы по дням По регионам По длощадкам Мастер отчётов

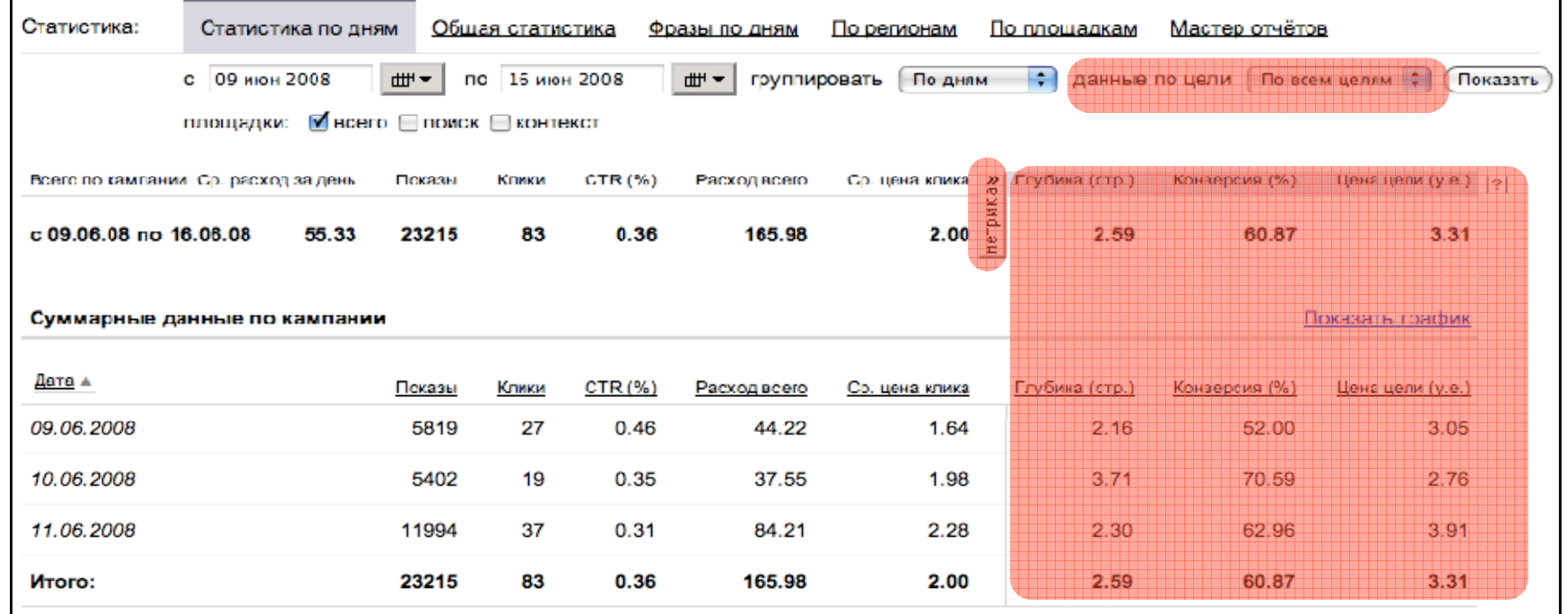

Отслеживаются:

 $\checkmark$ Глубина просмотра страниц - среднее число страниц в визите  $\checkmark$ Конверсия - доля визитов в которых произошло достижение целей  $\checkmark$ Цена цели - стоимость привлечения посетителя, который выполнил желаемое действие

# Как оптимизировать конверсию?

- Установить правильный географический таргетинг
- Не обманывать в рекламном предложении
- Вести на страницу, где есть ответ на вопрос пользователя
- Изменять сайт:
	- сделать контакты доступными на каждой странице,
	- упрощать навигацию
	- подсказывать пользователю следующий шаг
- Изменять стоимость клика в Яндекс.Директе в зависимости от показателей конверсии

# Зачем оптимизировать конверсию?

#### Чтобы снизить стоимость конверсии!

- Увеличить количество просмотренных страниц на сайте
- Увеличить количество покупок через сайт и их стоимость
- Увеличить удовлетворенность клиента вашим сервисом
- Получить больше клиентов!

### Сергей Герштейн

# Яндекс

адрес: 620062, Россия, Екатеринбург, ул. Гагарина, д. 8, офис 602. телефон: +7 (343) 385-01-00телефон: 8 800 333-9639

e-mail: gershtein@yandex-team.ru

# Быстрый старт

Я

### http://metrika.yandex.ru

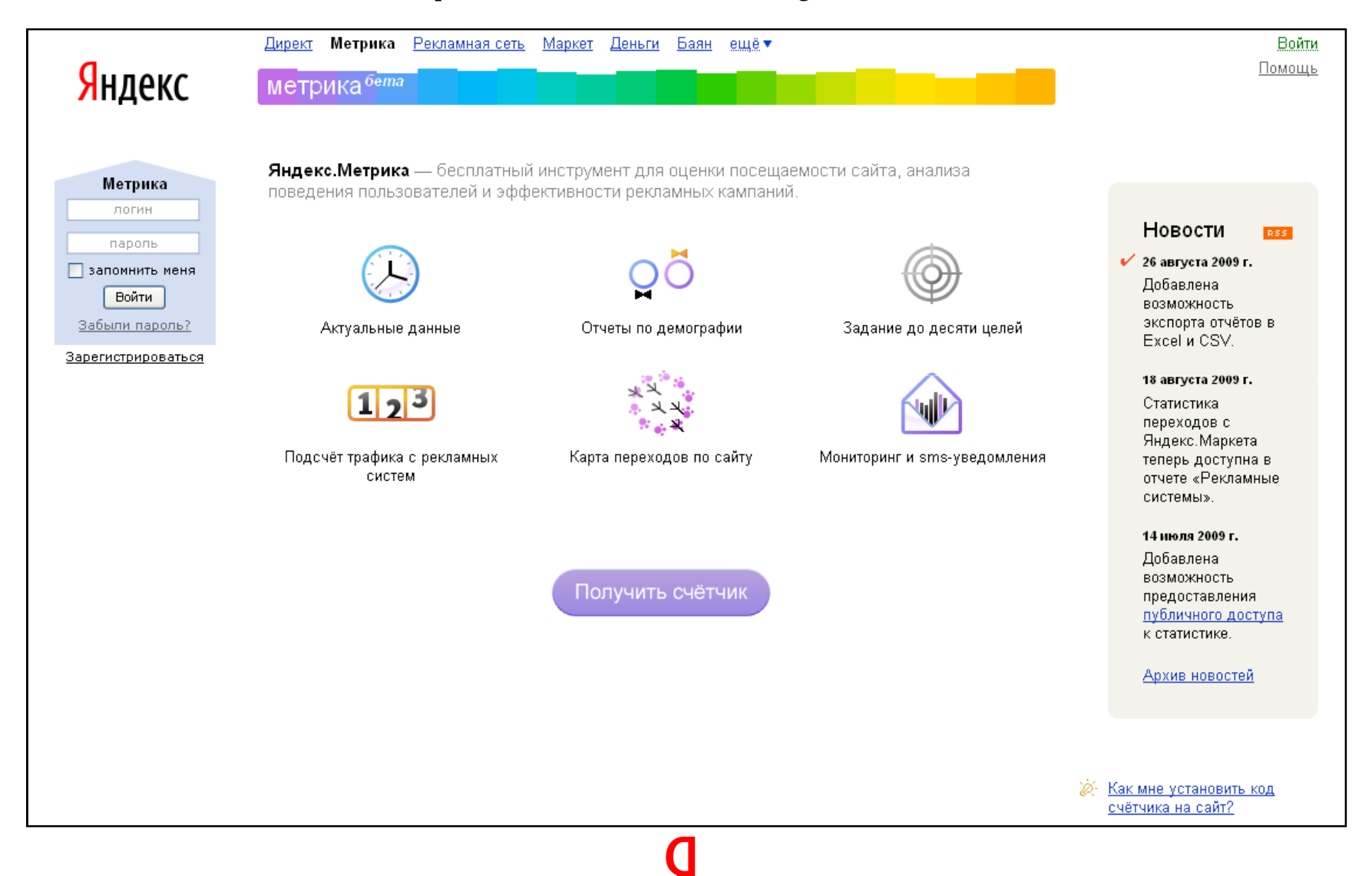

### Настроить мониторинг <sup>и</sup> sms уведомления

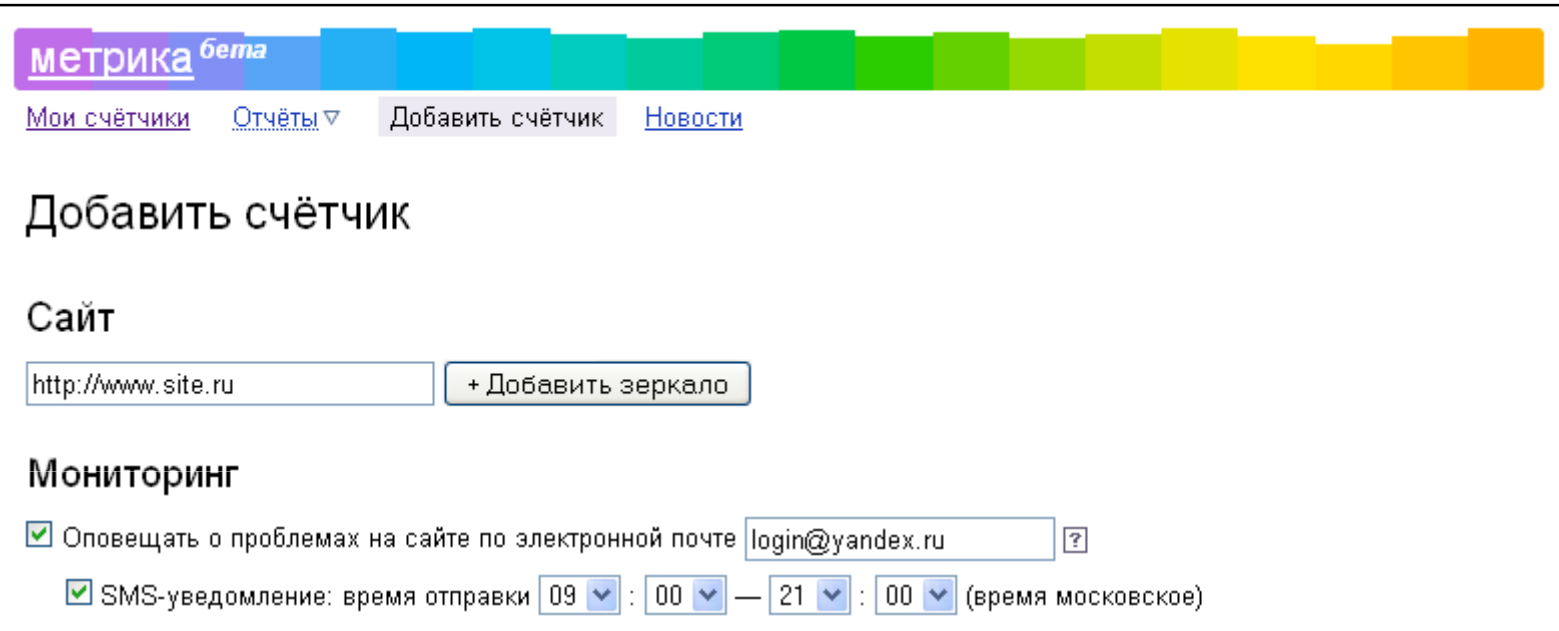

### Задать до **10** целей

### Разграничить доступ <sup>к</sup> счетчику

### Получить код счетчика

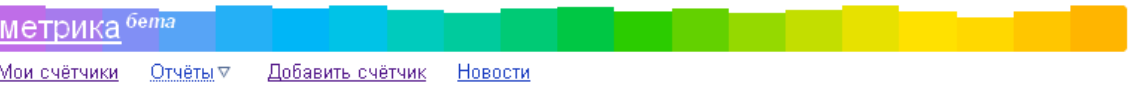

#### Добавить счётчик

#### Сайт

http://www.site.ru + Добавить зеркало

#### Мониторинг

■ Оповещать о проблемах на сайте по электронной почте login@yandex.ru  $\overline{\mathbb{E}}$ ■ SMS-уведомление: время отправки 09 № : 00 № — 21 № : 00 № (время московское)

#### Цели

Вы можете определить десять целей для каждого сайта, указав:

- какое количество просмотренных страниц является показателем успешности рекламной кампании;

- или один или несколько URL, посещение которых является желаемым действием.

#### Цель 1

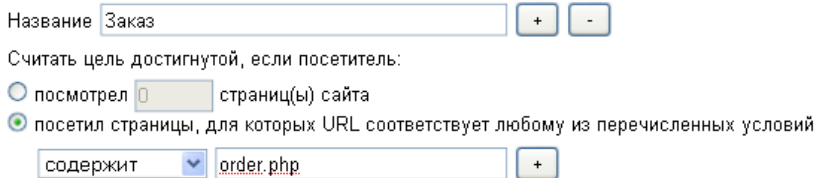

Пипы целей интернет-магазинов

#### Разрешения на управление счетчиком

Пользователи...

#### Код счётчика

Для корректного подсчета статистики установите код на все страницы сайта www.site.ru:

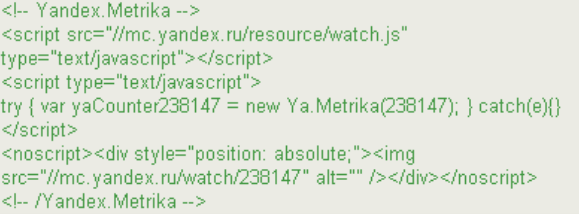

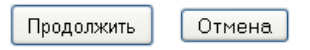

#### Код счётчика

Для корректного подсчета статистики установите код на все страницы сайта www.site.ru:

<!-- Yandex. Metrika --> <script src="//mc.yandex.ru/resource/watch.js" type="text/javascript"></script> <script type="text/javascript"> try { var yaCounter238147 = new Ya.Metrika(238147); } catch(e){} </script> <noscript><div style="position: absolute;"><img src="//mc.yandex.ru/watch/238147" alt="" /></div></noscript> <!-- /Yandex.Metrika -->

#### Исходный код страницы

**<html> <head> <meta http http-equiv="Content equiv="Content-Type" content="text/html; charset=windows Type" charset=windows-1251" /> 1251" <meta name="robots" content="index, follow" /></head>**

**<body> <div id="panel"></div> <div id="header"><img src="/bitrix//logo.jpg" id="header\_logo"height="105" alt="" width="508" border="0"/>**

**<!-- Yandex.Metrika -->**

**<script src="//mc.yandex.ru/resource/watch.js"**

**type="text/javascript"></script>**

**<script type="text/javascript">**

 **try { var yaCounter101500 = new Ya.Metrika(101500); } catch(e){}</script>**

**<noscript><div style="position: absolute;">**

 **<img src="//mc.yandex.ru/watch/101500" alt="" /></div></noscript><!-- Yandex.Metrika -->**

**</body>**

### Счетчик создан

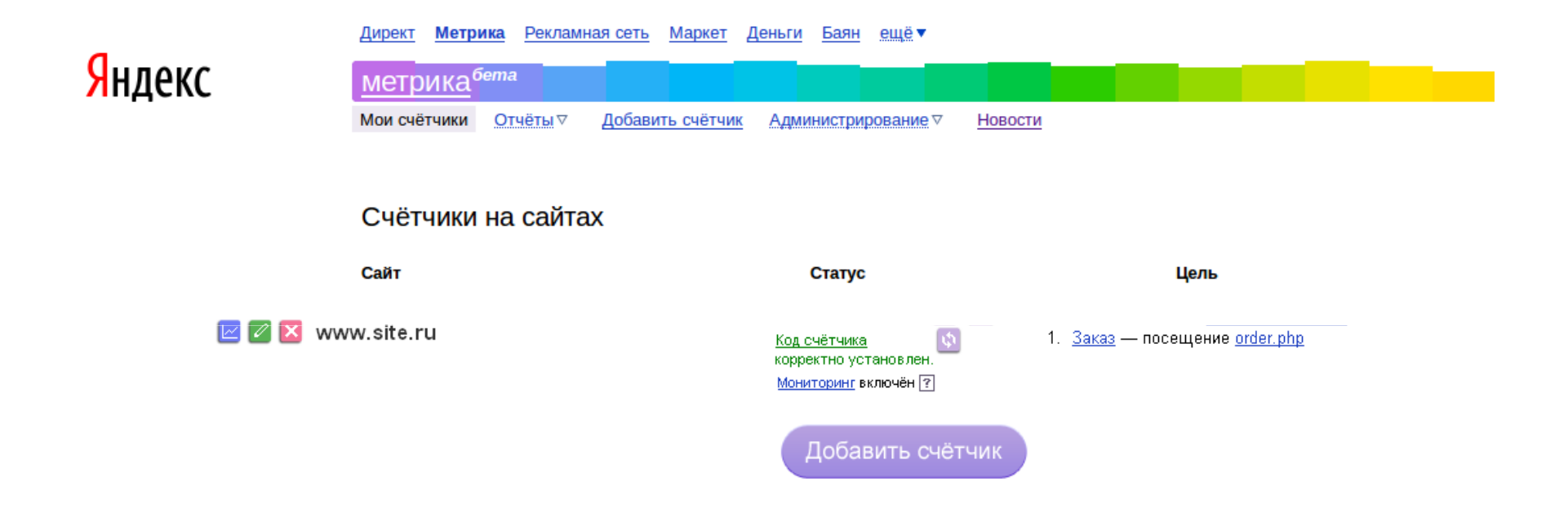

А статистика доступна уже через 15 минут!☺